Государственное автономное нетиповое образовательное учреждение Свердловской области «Дворец молодёжи» Центр цифрового образования детей «IT–куб г. Верхняя Пышма»

Принята на заседании научно–методического совета ГАНОУ СО «Дворец молодёжи» Протокол № 5 от 25.05.2023

УТВЕРЖДАЮ: Директор ГАНОУ СО «Дворец молодёжи» \_\_\_\_\_\_\_\_\_\_\_\_\_\_\_ А. Н. Слизько Приказ № 603-д от 25.05.2023

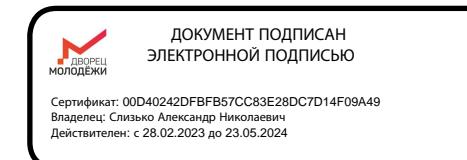

## Дополнительная общеобразовательная общеразвивающая программа технической направленности

## **«Мобильная разработка»**

*Стартовый уровень*

Возраст обучающихся: 8–11 лет Срок реализации: 1 год

СОГЛАСОВАНО: Начальник центра цифрового образования детей «IT–куб г. Верхняя Пышма» Суровень Я.В.

Авторы–составители: Вахитов Р.М., педагог дополнительного образования; Резенова Т.А., методист

г. Верхняя Пышма, 2023 г.

#### **I. Комплекс основных характеристик программы**

#### **1. Пояснительная записка**

Содержание дополнительной общеобразовательной общеразвивающей программы «Мобильная разработка» предполагает обучение основам программирования мобильных устройств под ОС Android в целях развития личности ребенка через включение в творческую деятельность и использование технических средств ИКТ в повседневной жизни. Программа ориентирована на детей младшего и среднего школьного возраста и нацелена на развитие интереса у обучающихся к практической работе с мобильными устройствами и программами, формирование представлений об основных правилах и методах программирования мобильных устройств, развитие у обучающихся логического мышления, конструкторских способностей в процессе моделирования и экспериментов.

Программа знакомит детей с основами программирования мобильных устройств. Очевидно, что для обучения детей младшего школьного возраста целесообразно использовать специальные среды (программы), которые позволяют не только решать дидактические задачи курса, но отвечают запросам ребенка, способствуют его развитию.

Педагогический потенциал среды программирования Scratch позволяет рассматривать ее как перспективный инструмент и средство организации проектной познавательной деятельности обучающегося, направленной на его личностное и творческое развитие. Благодаря простоте языка и среды Scratch позволяет легко научиться основам алгоритмизации и программирования. Задавая поведение своих персонажей в программе, обучающийся изучает такие фундаментальные понятия, как переменные, условия и циклы.

В рамках занятий обучающиеся познакомятся со средой визуального программирования Scratch, APP Inventor и, научатся создавать мобильные приложения для Android, протестируют эти приложения на своих мобильных устройствах и по окончании обучения смогут разработать собственный итоговый учебный продукт – мобильное приложение. Творческая проектная деятельность обучающихся по созданию приложений для мобильных устройств позволяет наглядно увидеть результаты своей работы и оценить полезность и значимость развития навыков программирования для жизни.

Обучающиеся, приобретая пользовательские навыки, смогут затем применить ПК и другие технические устройства как инструмент в своей дальнейшей учебной деятельности.

Программа ориентирована на формирование элементов пооперационного стиля мышления обучающихся, практическую работу с обучающей и развивающей информацией, позволяет стимулировать познавательные интересы, способствует развитию логического и ассоциативного мышления, а также пространственного воображения и зрительной памяти обучающихся.

#### *Направленность программы*

Дополнительная общеобразовательная общеразвивающая программа «Мобильная разработка» имеет техническую направленность. Содержание программы направлено на детальное изучение алгоритмизации, реализацию межпредметных связей, организацию проектной и исследовательской деятельности обучающихся.

#### *Актуальность программы*

Актуальность программы обусловлена тем, что повсеместное развитие цифровизации, активное развитие цифровых платформ (к примеру, с 2022 года во всех школах РФ внедряется типовая цифровая образовательная платформа) приводит к нехватке кадров в сфере IT. Благодаря проекту «Цифровая образовательная среда» (входит в национальный проект «Образование», направленный на обеспечение глобальной конкурентоспособности российского образования), обучающиеся младшего школьного возраста получают представление о сфере IT, освоение актуальных знаний по средам программирования, поддержка их профориентации. Для того, чтобы обучающиеся смогли усвоить основы программирования и алгоритмизации, активно применяют визуальные среды программирования Scratch или App Inventor.

Создание приложений для мобильных устройств является одним из популярных и востребованных технических направленностей в современном мире. Среда визуального программирования позволяет познакомить с процессом создания мобильных приложений и научить создавать приложения обучающихся с минимальными навыками в области алгоритмизации и программирования.

Занятия по данной программе помогут обучающимся выявить свои интересы и склонности, связанные с программированием, определиться в дальнейшей профессиональной ориентации и выборе профессии.

#### *Отличительная особенность программы*

Отличительные особенности программы от уже существующих в этой области заключаются в том, что программа построена на принципах погружения в среду визуального программирования. Обучающиеся познают основы программирования на практических примерах, разбирая реальные существующие задачи, выполняя на каждом занятии учебные проекты. Настоящая программа является одним из механизмов формирования творческой личности, умения ориентироваться в современном обществе, формирует мышление современного человека, основанное на развитии логики с использованием современных компьютерных технологий.

Все образовательные блоки предусматривают не только усвоение теоретических знаний, но и формирование деятельностно–практического опыта. В основе практической работы лежит выполнение творческих заданий по созданию мобильных приложений. В третьем образовательном блоке основной упор делается на самостоятельную работу детей над собственными проектами. В процессе прохождения образовательного курса обучающиеся

4

смогут привести свою работу от простого шаблона к полноценному самостоятельному приложению.

#### *Адресат программы*

Программа предназначена для детей в возрасте 8–11 лет, проявляющих интерес к компьютерным технологиям.

Группы формируются по возрасту: 8–9 и 10–11 лет. Формы занятий групповые. Количество обучающихся в группе 10 – 14 человек. Состав групп постоянный.

#### *Возрастные особенности группы*

Содержание программы учитывает возрастные и психологические особенности детей 8–11 лет, которые определяют выбор форм проведения занятий с обучающимися.

Для возраста 8-9 лет характерно стремление к гармонии в отношениях со сверстниками и взрослыми, диалоговому контакту с ними. Управление эмоциями и активностью детей осуществляется через создание ситуации успеха. Дисциплинарные способы воздействия на ребёнка блокируют процессы его личностного развития. В работе с данной возрастной группой главная функция педагога сводится к гармонизации всех видов отношений ребёнка в процессе его умственного развития, или учение и обучение в условиях гармоничных отношений. Задача педагога – путем вовлечения ребенка в групповую, творческую, проектную деятельность создать ситуацию успеха, похвалить ребенка.

Содержание программы учитывает возрастные психологические особенности детей 10–11 лет (предподростковый период). Для этого возраста характерно накопление ребёнком физических и духовных сил, стремление утвердить себя (как результат приобретённого опыта социальных отношений). Данный возраст является самым важным для развития эстетического восприятия, творчества и формирования нравственных отношений к жизни, а также для развития способностей к рефлексии. Задача педагога в работе

5

с детьми данного возраста – регулярно создавать повод для этих проявлений каждому ребёнку. Например, периодическая презентация достижений детей их родителям в рамках открытых занятий или презентация проектов в рамках занятий.

Зачисление детей производится без предварительного отбора (свободный набор).

*Режим занятий:* продолжительность одного академического часа – 30 минут. Перерыв между учебными занятиями – 10 минут.

Общее количество часов в неделю – 3 часа. Занятия проводятся 1 раз в неделю по 3 часа.

*Срок освоения общеразвивающей программы* определяется содержанием программы и составляет 1 год (108 часов в год).

*Объём общеразвивающей программы:* 108 часов.

По уровню освоения программа является одноуровневой - *стартовый уровень*.

### **Особенности организации образовательного процесса**

*Форма организации* образовательной деятельности – групповая.

*Формы обучения:* очная, а также возможна реализация программы очно с применением электронного обучения и дистанционных образовательных технологий (Закон №273–Ф3, гл.2, ст.17, п.2.).

*Виды занятий общеразвивающей программы:* беседы, обсуждения, игровые формы работы, практические занятия, метод проектов. Также программа курса включает групповые и индивидуальные формы работы обучающихся (в зависимости от темы занятия).

*Перечень видов занятий с использованием дистанционных технологий:* видеоконференция, чат – занятие, Web –занятие.

*Платформы трансляции материала и организации взаимодействия:* Discord, Telemost.Yandex, Сферум, ВКонтакте, индивидуальный сайт педагога и др.

*Формы подведения итогов* по отдельным темам программы и по итогам реализации общеразвивающей программы: устный опрос, семинар, презентация, практическое занятие, открытое занятие, итоговый проект.

#### **2. Цели и задачи программы**

*Цель программы:* освоение обучающимися основ программирования посредством разработки приложений для мобильных устройств на основе ОС Android.

Для успешной реализации поставленной цели необходимо решить ряд обучающих, развивающих и воспитательных *задач*:

#### *Обучающие:*

– изучить основы алгоритмизации (виды алгоритмов, понятие переменная);

− познакомить с понятиями моделирование, программирование, визуальная среда программирования, компоненты приложения, дизайн приложения, блоки программирования;

– познакомить с основными понятиями, принципами организации интерфейса и навигации в средах Scratch и App Inventor;

– сформировать навык работы с базовыми офисными программами;

– сформировать навык работы с основными возможностями сред Scratch и App Inventor для разработки мультимедийных и игровых проектов;

– сформировать навык проектирования и создания мобильного приложения, выполнять их отладку на мобильных устройствах;

– познакомить с основными правилами здоровьесбережения.

#### *Развивающие:*

– способствовать развитию навыка работы с различными источниками информации, умение самостоятельно искать, извлекать и отбирать информацию;

– способствовать формированию навыка планирования и контроля деятельности;

– развивать логическое и техническое мышление обучающихся.

#### *Воспитательные:*

– способствовать воспитанию отношения делового сотрудничества, взаимоуважения;

– способствовать воспитанию этики групповой работы;

– способствовать воспитанию ценностного отношения к своему здоровью;

– способствовать воспитанию интереса к получению знаний, расширению кругозора.

# **Содержание общеразвивающей программы**

# **Учебный план**

Таблица 1

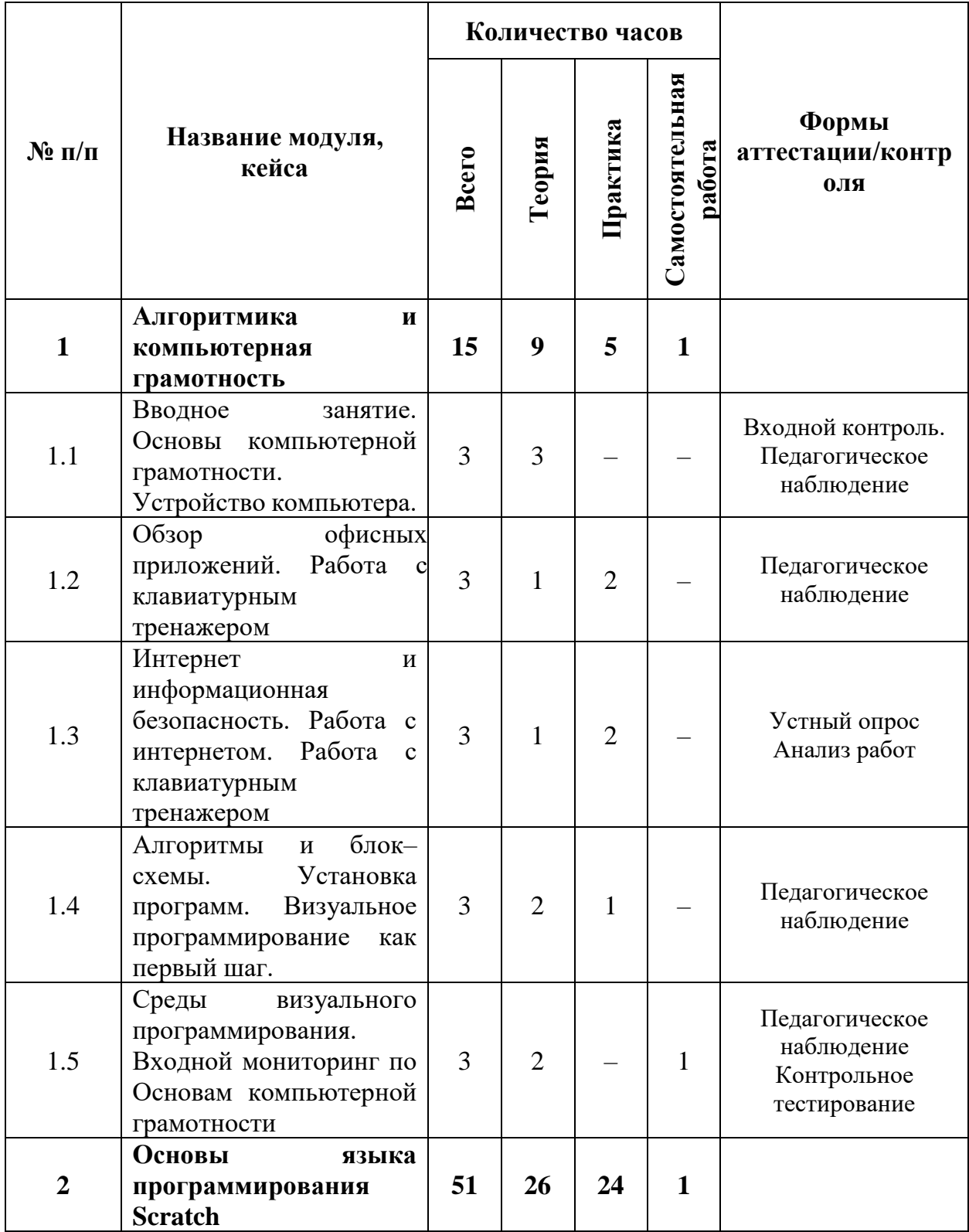

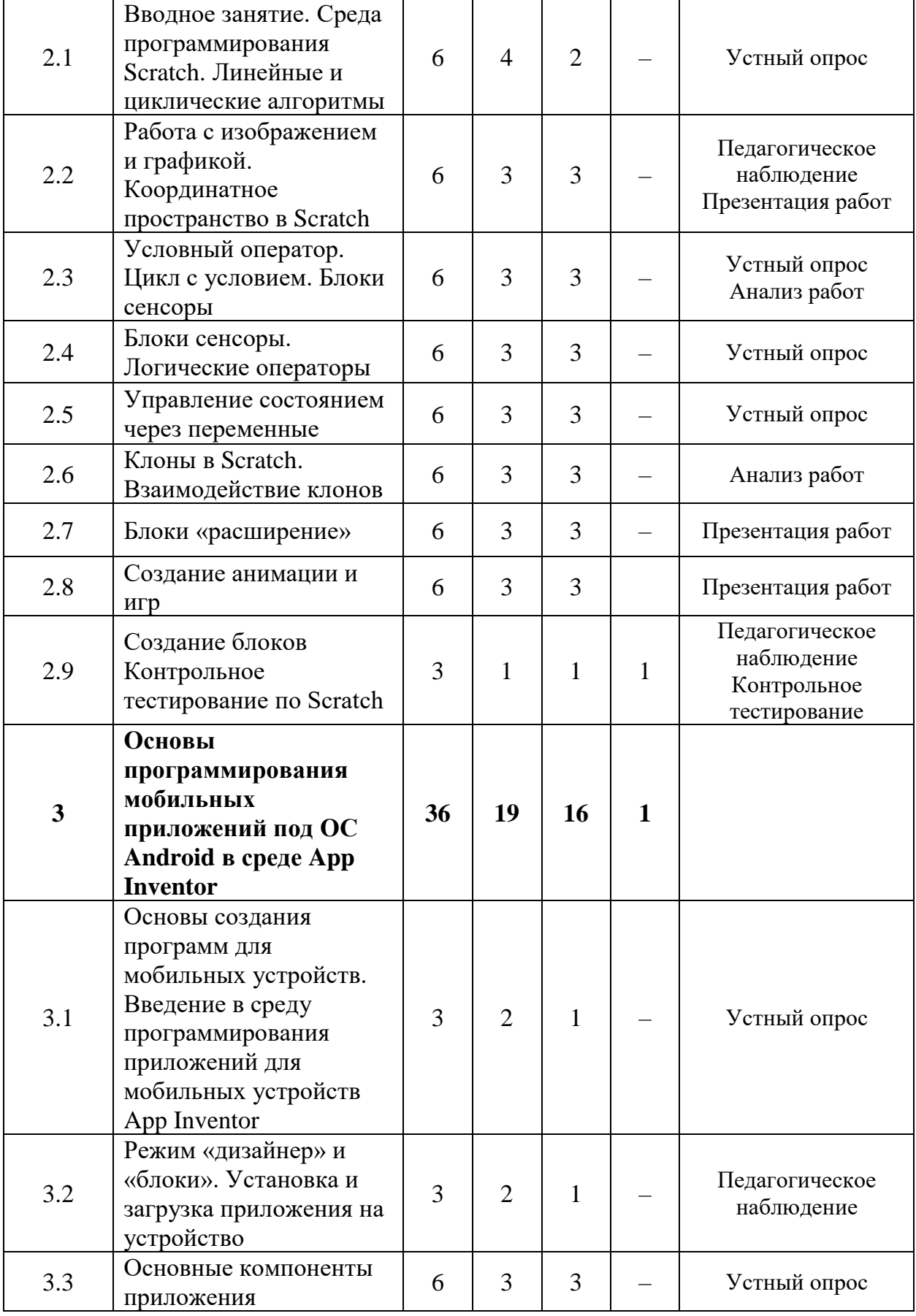

11

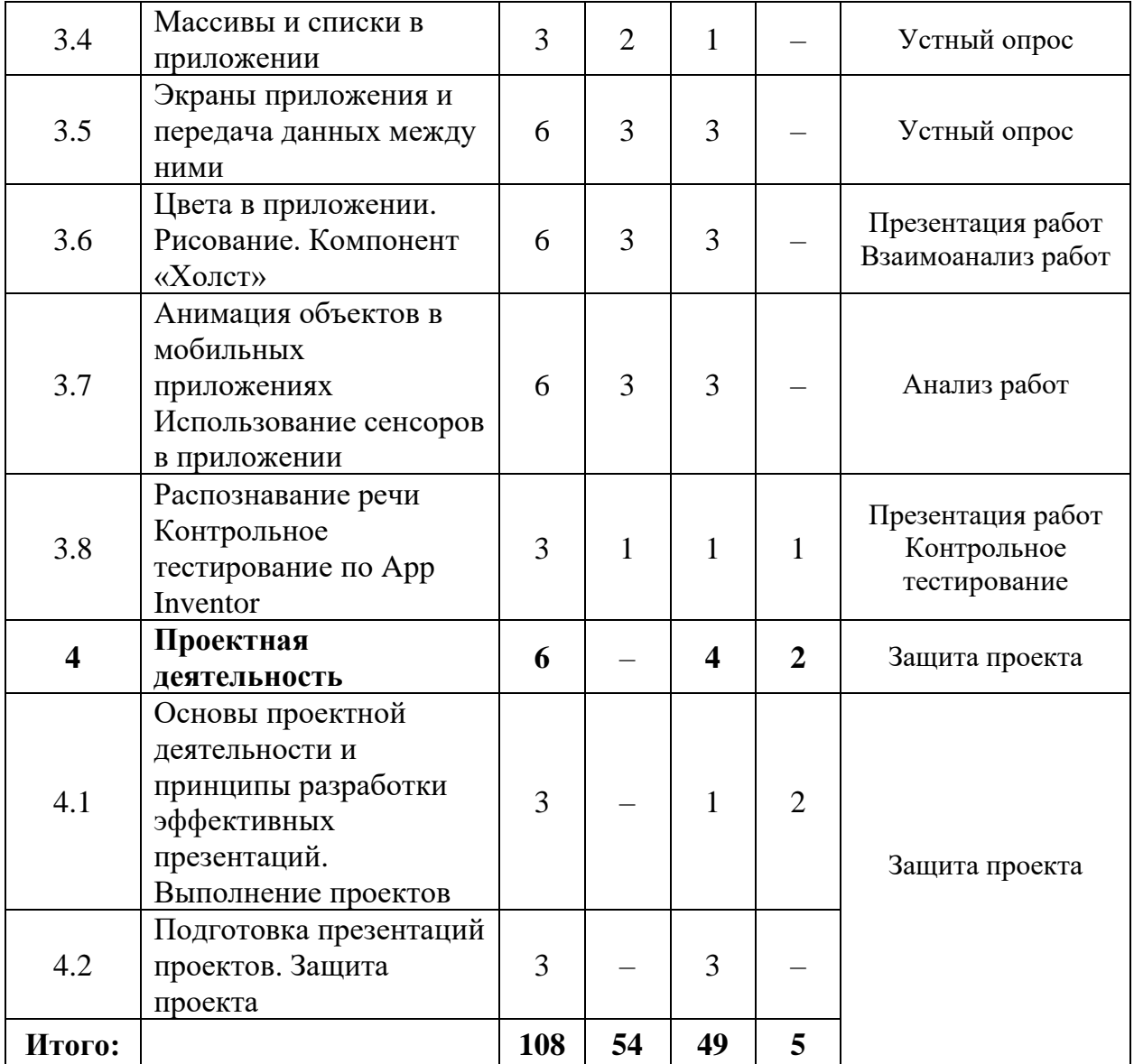

#### **Содержание учебного плана**

#### *1. Алгоритмика и компьютерная грамотность*

# *Тема 1.1. Вводное занятие. Основы компьютерной грамотности. Устройство компьютера*

*Теория:* Правила техники безопасности при работе за компьютером. Принцип действия основных компонентов базовой конфигурации компьютера. Устройства ввода, устройства вывода. Правила включения/выключения компьютера. Рабочий стол. Понятие и значение курсора. Принцип действия и назначение мыши. Назначение клавиатуры. Группы клавиш. Работа и устройство компьютера.

*Практика:* Упражнения для развития движений мышью. Применение «горячих» клавиш.

# *Тема 1.2. Обзор офисных приложений. Работа с клавиатурным тренажером*

*Теория:* Локальные и глобальные сети. Основные офисные программы используемые в Windows.

*Практика:* Упражнения на работу с основными офисными приложениями. Десятипальцевый метод ввода текста. Упражнения на ввод текста.

# *Тема 1.3. Интернет и информационная безопасность. Работа с интернетом. Работа с клавиатурным тренажером*

*Теория:* Понятие «сеть». Локальные и глобальные сети. Интернет и его возможности. Браузер, как основная программа для работы в Интернете. Основы компьютерной и информационной безопасности.

*Практика:* Упражнения на работу с браузером. Десятипальцевый метод ввода текста. Упражнения на ввод текста.

*Тема 1.4. Алгоритмы и блок–схемы. Визуальное программирование как первый шаг. Визуальное программирование как первый шаг.*

*Теория:* Понятие «алгоритм». Виды. Понятие «блок–схема». Виды. Примеры сред для визуального программирования.

*Практика:* Знакомство с сайтами визуального программирования.

# *Тема 1.5. Среды визуального программирования. Входной мониторинг по Основам компьютерной грамотности*

*Теория:* Обзор доступных сред визуального программирования. Плюсы и минусы. Регистрация и создание аккаунтов. Выполнение контрольного тестирования

#### *2. Основы языка программирования Scratch*

## *Тема 2.1. Вводное занятие. Среда программирования Scratch. Линейные и циклические алгоритмы*

*Теория:* Знакомство с обучающимися. Краткий обзор учебной программы. Среда программирования Scratch. Линейные алгоритмы. Оптимизации кода с применением циклов.

*Практика:* Выполнение упражнений на онлайн–платформе в среде программирования Scratch.

# *Тема 2.2. Работа с изображением и графикой. Координатное пространство в Scratch*

*Теория:* Обзор инструментов холста. Работа с холстом и костюмами. Понятия двумерного координатного пространства, углов, направлений, поворотов. Обсуждение применения знаний координатного пространства для программирования заданных движений спрайтов в среде программирования Scratch.

*Практика:* Выполнение упражнений на работу с изображением и графикой, на онлайн–платформе в среде программирования Scratch.

### *Тема 2.3. Условный оператор. Цикл с условием. Блоки сенсоры*

*Теория:* Обсуждение необходимости создания в играх проверки условий касаний с разными объектами. Программирование с неизвестными значениями циклов – циклы с условием как расширение возможностей программирования проектов. Понятие «сенсор».

*Практика:* Выполнение упражнений на онлайн–платформе в среде программирования Scratch.

#### *Тема 2.4. Блоки сенсоры. Логические операторы*

*Теория:* Алгоритм работы с сенсорами. Программирование сложных условий с применением операторов логики.

*Практика:* Выполнение упражнений на использование блоков сенсоров. Выполнение упражнений на онлайн–платформе в среде программирования Scratch.

#### *Тема 2.5. Управление состоянием через переменные*

*Теория:* Применение переменных для программирования и ведения счёта в игре и изменяемых числовых параметров. Использования переменных в качестве места записи состояния объектов.

*Практика:* Выполнение упражнений на онлайн–платформе в среде программирования Scratch.

### *Тема 2.6. Клоны в Scratch. Взаимодействие клонов*

*Теория:* Демонстрация способа создания клонов спрайтов в Scratch. Определение особенностей команд по работе с клонами.

*Практика:* Выполнение упражнений на онлайн–платформе в среде программирования Scratch.

#### *Тема 2.7. Блоки «расширение»*

*Теория:* Десятая группа блоков «Добавить расширение». Виды блоков.

*Практика:* Выполнение упражнений с использованием расширений.

### *Тема 2.8. Создание анимации и игр*

*Теория:* Работа над сюжетом игры. Дизайн игры.

*Практика:* Создание своей анимации и игр.

### *Тема 2.9 Создание блоков. Контрольное тестирование по Scratch*

*Теория:* Принцип создания новых блоков.

*Практика:* Выполнение упражнений на создание новых блоков. Выполнение контрольного тестирования

# *3. Основы программирования мобильных приложений под ОС Android в среде App Inventor*

*Тема 3.1. Основы создания программ для мобильных устройств. Введение в среду программирования приложений для мобильных устройств App Inventor.*

*Теория:* Принципы разработки мобильных приложений. Интерфейс программной среды MIT AppInventor. Режимы «Дизайн» и «Блоки». Основные компоненты среды программирования. Свойства компонент. Блоки программирования в среде Blockly. Сохранение и установка приложений на мобильные устройства.

*Практика:* Мое первое приложение.

## *Тема 3.2. Режим «дизайнер» и «блоки». Установка и загрузка приложения на устройства*

*Теория:* Обзор режимов и возможностей. Инструменты. Обзор способов запуска мобильного приложения на устройства.

*Практика:* Работа с инструментами. Установка мобильного приложения на телефон. Запуск мобильного приложения удаленно.

#### *Тема 3.3. Основные компоненты приложения*

*Теория:* Дизайн приложения и программирование компонент. Разработка приложений, содержащих с мультимедиа–объекты (изображения и аудио ресурсы). Компоненты «Звук» и «Кнопка».

*Практика:* Приложение «Загадка». Приложение «Колокольная галерея».

#### *Тема 3.4. Массивы и списки в приложении*

*Теория:* Использованием массивов при создании приложений с большими наборами однотипных компонент. Создание пустых списков. Создание списков изображения. Использование операции конкатенации

для формирования имени компонентов массивов. Создание GIF анимированных изображений.

*Практика:* Приложение «GIF анимация». Приложение «Слайд шоу».

## *Тема 3.5. Экраны приложения и передача данных между ними*

*Теория:* Экран приложения и его свойства. Принципы создания приложений с несколькими экранами. Передача данных между экранами. Использование компонента Tiny DB и начального значения экрана.

*Практика:* Приложение «Превращение». Приложение «Перемещение». *Тема 3.6. Цвета в приложении. Рисование. Компонент «Холст»*

*Теория:* Принципы задания цветов для приложений. Модель RGB. Использование списков для формирования случайного цвета. Способы создания приложений с использованием компонента «Холст». Холст и координатная сетка. Настройка параметров холста. Рисование круга и линий. Вывод текста на холст.

*Практика:* Приложение «Фонарик». Приложение «Конфетти». Приложение «Раскраска».

# *Тема 3.7. Анимация объектов в мобильных приложениях. Использование сенсоров в приложении*

*Теория:* Компоненты «Шар» и «Изображения Спрайта: свойства, события и действия при их использовании. Анимация движения объектов по экрану: с помощью сенсоров, с помощью компонента «Часы», посредством управления объектом с помощью кнопок. Действия при наложении объектов. Локальные и глобальные переменные внутри приложения. Типы сенсоров, используемые в приложении. Определение сенсоров на мобильных устройствах.

*Практика:* Приложение «Анимация шара». Приложение «Управление объектом». Приложение «Поймай Рыбку». Приложение «Где я?». Приложение «Компас».

### *Тема 3.8. Распознавание речи. Контрольное тестирование по App Inventor*

17

*Теория:* Распознавание речи в мобильных приложениях. Особенности построения приложений и использования программ.

*Практика:* Приложение «Строчка». Выполнение контрольного тестирования

### *4. Проектная деятельность*

# *Тема 4.1. Основы проектной деятельности и принципы разработки эффективных презентаций*

*Практика:* Постановка целей, задач, определение этапов, аналитического инструментария проекта, источников информации. Выбор темы проекта (мобильного приложения) и объединение на основании этого в команды, распределение ролей. Заполнение паспорта проекта. Изучение примеров аналитических отчетов. Разработка структуры презентации по проекту. Оформление результатов в виде презентации.

#### *Тема 4.2. Выполнение проектов*

*Практика:* Разработка прототипа приложения. Создание таблицы: компонент приложения, описания действий и событий приложения. Оформление и описание приложения.

### *Тема 4.3. Подготовка презентаций проектов*

*Практика:* Разработка критериев оценки, регламента презентаций проекта. Доработка презентаций проектов.

#### *Тема 4.4. Защита проектов*

*Практика:* Выступление групп с презентациями.

## **3. Планируемые результаты**

## *Предметные результаты*

- знание основ алгоритмизации (виды алгоритмов, понятие переменная);
- знание понятий моделирование, программирование, визуальная среда программирования, компоненты приложения, дизайн приложения, блоки программирования;
- знание основных понятий, принципов организации интерфейса и навигации в средах Scratch и App Inventor;
- умение работать с базовыми офисными программами;
- умение использовать основные возможностями сред Scratch и App Inventor для разработки мультимедийных и игровых проектов;
- умение проектировать и создавать мобильное приложение, выполнять их отладку на мобильных устройствах.

## *Метапредметные результаты:*

- умение планировать свою деятельность;
- проявление логического мышления и технических навыков.
- позитивное отношение к другому человеку, его мнению, своему и чужому труду;
- коммуникативные навыки, умение работать в команде сверстников в процессе образовательной, учебно-исследовательской и проектной деятельности.

## *Личностные результаты:*

- умение работать с различными источниками информации, самостоятельно искать, извлекать и отбирать информацию;
- проявление интереса к получению знаний, расширению кругозора.

# **II. Комплекс организационно–педагогических условий**

# **реализации общеразвивающей программы**

## **1. Календарный учебный график на 2023–2024 учебный год**

Таблица 2

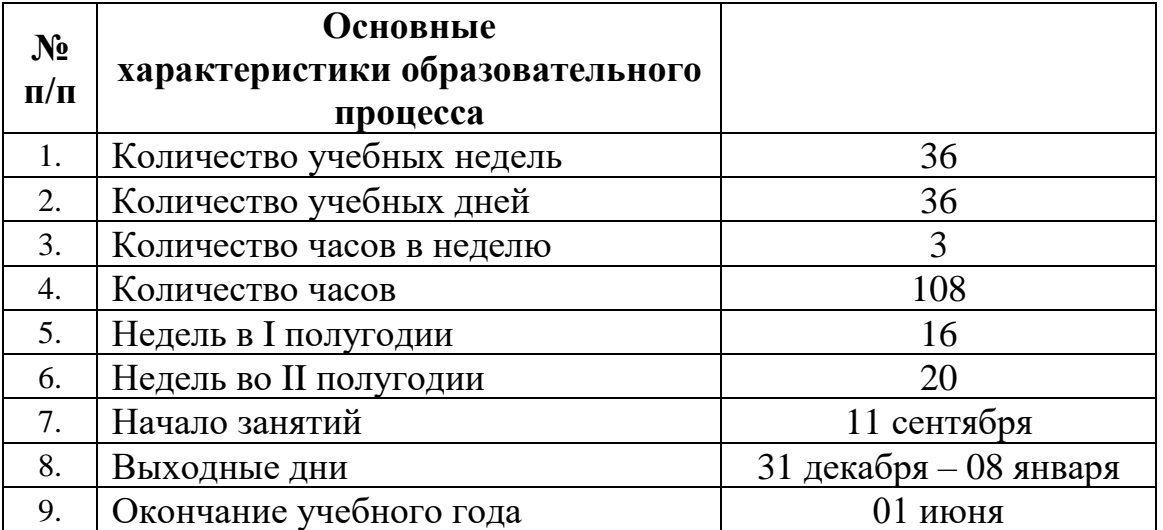

### **2. Условия реализации программы**

#### *Материально–техническое обеспечение:*

*Требования к помещению:*

˗ помещение для занятий, отвечающие требованиям СанПин для учреждений дополнительного образования;

- качественное освещение;

- столы, стулья по количеству обучающихся и 1 рабочим местом для педагога.

*Оборудование:*

- ноутбуки, объединенные в локальную сеть;
- − наушники;
- − акустическая система;
- − многофункциональное устройство (принтер, сканер и копир);
- − планшеты (для отладки);
- − моноблочное интерактивное устройство;
- − смартфон и планшет на системе Android (для отладки);

− напольная мобильная стойка для интерактивных досок или универсальное настенное крепление;

- доска магнито-маркерная настенная;
- − флипчарт.

*Расходные материалы:*

- whiteboard маркеры;
- ˗ бумага А4;
- шариковые ручки;
- permanent маркеры.

### *Информационное обеспечение:*

- − операционная система Windows 10,11;
- ˗ браузер Google Chrome последней версии;
- ˗ программное обеспечение Microsoft Office, LibreOffice, Мой Офис;
- − Scratch 3.0 и выше.
- − App inventor 2

#### *Кадровое обеспечение:*

Реализовывать программу могут педагоги дополнительного образования, имеющие высшее образование (бакалавриат), среднее профессиональное образование, владеющие педагогическими методами и приемами, методикой преподавания основ мобильной разработки, обладающие профессиональными знаниями и компетенциями в организации и проведении образовательного деятельности.

### *Методическое обеспечение:*

Методические пособия, разработанные преподавателем с учётом конкретных задач, варианты демонстрационных программ, материалы по терминологии ПО, инструкции по настройке оборудования, учебная и техническая литература. Используются педагогические технологии индивидуализации обучения и коллективной деятельности.

#### **4. Формы аттестации и оценочные материалы**

Мониторинг качества образования – это систематическая и регулярная процедура сбора данных по важным образовательным аспектам. Педагогический мониторинг это – непрерывное, систематическое отслеживание состояния и результатов какой–либо деятельности, системы с целью управления их качеством, повышения эффективности. Объектами мониторинга являются образовательный процесс и его результаты, личностные характеристики всех участников образовательного процесса, их потребности и отношение к образовательному учреждению.

Предметные результаты. Оценка предметных результатов состоит из результатов входного контроля, и суммарного учета результатов промежуточной и итоговой аттестации. Результаты входного контроля не учитываются.

Предусмотрено использование следующих форм отслеживания, фиксации и предъявления образовательных результатов:

− *способы и формы выявления результатов:*

– на вводном занятии для предварительной (входной) оценки применяется метод опроса обучающихся;

– педагогическое наблюдение за обучающимися, отслеживание динамики изменения их творческих, коммуникативных и иных способностей, личностных качеств обучающихся;

– беседы с обучающимися;

– анализ выполнения творческих и иных заданий на занятиях.

− *способы и формы фиксации результатов*: журнал посещаемости, проекты обучающихся;

− *способы и формы предъявления и демонстрации результатов*: открытое занятие, итоговое занятие.

Входной контроль осуществляется на первом занятии путем устного опроса. Лист оценивания предметных результатов обучающихся (входной контроль) представлен в Приложении 1.

Текущий контроль осуществляется регулярно в течение учебного года. Контроль теоретических знаний осуществляется с помощью педагогического наблюдения, опросов. Проверка знаний и умений детей в форме педагогического наблюдения осуществляется в процессе выполнения ими практических заданий. В практической деятельности результативность оценивается качеством выполнения работ обучающихся, где анализируются положительные и отрицательные стороны работ, корректируются недостатки.

Промежуточный контроль реализуется в форме контрольного тестирования, а также выполнения творческих заданий. Лист оценки работы обучающихся в процессе выполнения творческого задания представлен в Приложении 2. Пример контрольного тестирования представлен в Приложении 3,4.

Итоговый контроль реализуется в форме защиты индивидуальных или групповых проектов.

Защита итогового проекта осуществляется путем выступления– презентации обучающимся или командой обучающихся. Тема проекта выбирается самостоятельно. Презентация должна включать в себя тему проекта, его цели и задачи, результаты, средства, которыми были достигнуты полученные результаты. Презентация может быть выполнена любым удобным наглядным показательным способом (видеоролик, презентация и т.п.).

Индивидуальный/групповой проект оценивается формируемой комиссией. Если проект выполнен группой обучающихся, то при оценивании учитывается не только уровень исполнения проекта в целом, но и личный вклад каждого из авторов. Решение принимается коллегиально. Бланк итоговой оценки итоговых проектов представлен в Приложении 5.

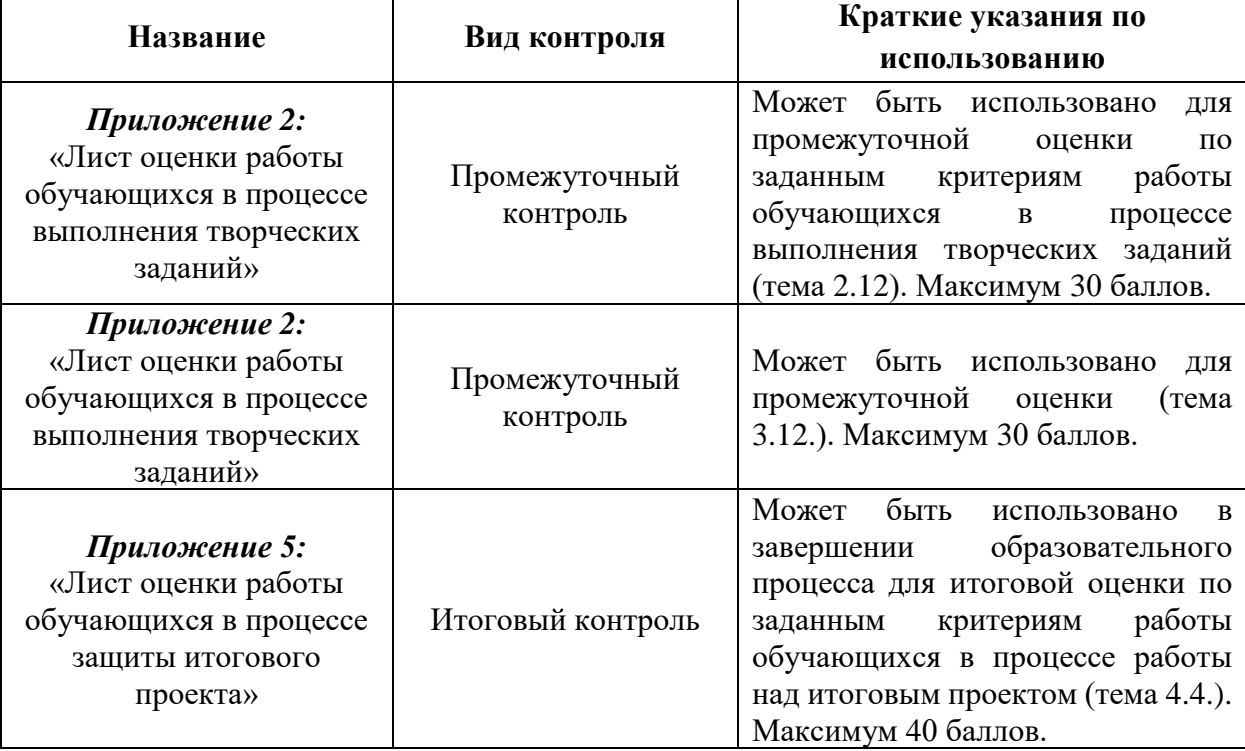

#### *Оценочные материалы для аттестации обучающихся*

Таблица 3

На основании учета результатов по всем видам контроля максимальное значение получаемых баллов – 100 баллов. Сумма баллов результатов промежуточного контроля и защиты итогового проекта переводится в один из уровней освоения образовательной программы согласно таблице 4:

*Уровень освоения программы по окончании обучения*

Таблина 4

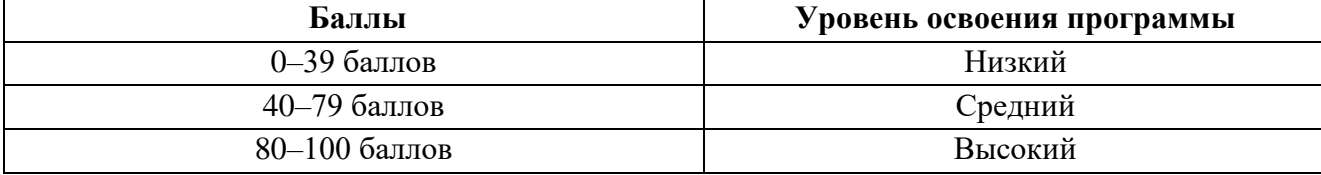

Формы проведения итогов по каждой теме общеразвивающей программы соответствуют целям и задачам ДООП.

Личностные и метапредметные результаты отслеживаются посредством наблюдения за динамикой развития обучающегося в процессе освоения программы. По результатам наблюдения заполняются экспертные карты (Приложения 6,7).

#### **4. Методические материалы**

В образовательном процессе используются следующие *методы:* 

1. объяснительно–иллюстративный;

2. метод проблемного изложения: анализ истории научного изучения проблемы, постановка проблемных вопросов, объяснение основных понятий, определений, терминов, демонстрация опыта, использование наглядности; самостоятельная постановка, формулировка и решение проблемы обучающимися: поиск и отбор аргументов, фактов, доказательств, самостоятельный поиск ответа обучающимися на поставленную проблему;

3. проектно–исследовательский: лабораторные занятия: работа с приборами, препаратами, техническими устройствами, эксперименты, опытническая работа;

4. словесный – беседа, рассказ, объяснение, пояснение, вопросы;

5. кейс–метод;

6. метод проектов;

7. наглядный:

− демонстрация плакатов, схем, таблиц, диаграмм;

− демонстрация возможностей устройства;

− использование технических средств;

− просмотр видеороликов;

8. практический:

− практические задания, упражнения;

− составление презентаций;

− графические работы (составление таблиц, схем, диаграмм, графиков).

Выбор методов обучения осуществляется исходя из анализа уровня готовности обучающихся к освоению содержания модуля, степени сложности материала, типа учебного занятия. На выбор методов обучения значительно влияет персональный состав группы, индивидуальные особенности, возможности и запросы детей.

Программа занятий построена с учетом следующих педагогических принципов:

- − целенаправленность и последовательность деятельности (от простого к сложному);
- − комплексное развитие (взаимосвязь разделов Программы);
- − доступность и наглядность;
- − связь практики с теорией при условии первичности практики;
- − учет индивидуальных способностей, интересов и творческого потенциала каждого ребенка;
- − совместный творческий поиск в педагогической деятельности;
- − положительная перспектива при оценке результатов;
- − личностная оценка каждого ребенка без сравнения с другими детьми, помогающий почувствовать свою индивидуальность и значимость.

#### *Формы обучения:*

− *фронтальная –* предполагает работу педагога сразу со всеми обучающимися в едином темпе и с общими задачами. Для реализации обучения используется компьютер педагога с мультимедиа проектором, посредством которых учебный материал демонстрируется на общий экран;

− *коллективная* – это форма сотрудничества, при котором коллектив обучает каждого своего члена и каждый член коллектива активно участвует в обучении своих товарищей по совместной учебной работе;

− *групповая* – предполагает, что занятия проводятся с подгруппой. Для этого группа делится на подгруппы не более 6 человек, работа в которых регулируется педагогом;

− *индивидуальная* – подразумевает взаимодействие преподавателя с одним обучающимся. Как правило, данная форма используется в сочетании с фронтальной. Часть занятия (объяснение новой темы) проводится фронтально, затем обучающиеся выполняют индивидуальные задания или общие задания в индивидуальном темпе.

#### **Список литературы**

#### *Нормативные документы*

Федеральный Закон от 29.12.2012 г. № 273–ФЗ «Об образовании в Российской Федерации» (далее – ФЗ);

Федеральный закон РФ от 24.07.1998 № 124–ФЗ «Об основных гарантиях прав ребенка в Российской Федерации» (в редакции 2013 г.);

Стратегия развития воспитания в РФ на период до 2025 года (распоряжение Правительства РФ от 29 мая 2015 г. № 996–р);

Постановление Главного государственного санитарного врача РФ от 28 сентября 2020 г. № 28 «Об утверждении санитарных правил СП 2.4.3648– 20 «Санитарно–эпидемиологические требования к организациям воспитания и обучения, отдыха и оздоровления детей и молодежи» (далее – СанПиН);

Приказ Министерства образования и науки Российской Федерации от 23.08.2017 г. № 816 «Об утверждении Порядка применения организациями, осуществляющими образовательную деятельность, электронного обучения, дистанционных образовательных технологий при реализации образовательных программ»;

Приказ Министерства труда и социальной защиты Российской Федерации

от 05.05.2018 № 298 «Об утверждении профессионального стандарта «Педагог дополнительного образования детей и взрослых»;

Приказ Министерства просвещения Российской Федерации от 09.11.2018 г.

№ 196 «Об утверждении Порядка организации и осуществления образовательной деятельности по дополнительным общеобразовательным программам» (далее – Порядок);

Приказ Министерства просвещения Российской Федерации от 30 сентября 2020 года № 533 «О внесении изменений в Порядок организации и осуществления образовательной деятельности по дополнительным общеобразовательным программам», утвержденный приказом Министерства просвещения Российской Федерации от 9 ноября 2018 г. № 196;

Приказ Министерства просвещения Российской Федерации от 03.09.2019 № 467 «Об утверждении Целевой модели развития региональных систем дополнительного образования детей»;

Письмо Минобрнауки России от 18.11.2015 № 09–3242 «О направлении информации» (вместе с «Методическими рекомендациями по проектированию дополнительных общеразвивающих программ (включая разноуровневые программы)»;

Письмо Минобрнауки России от 28.08.2015 № АК–2563/05 «О методических рекомендациях» (вместе с «Методическими рекомендациями по организации образовательной деятельности с использованием сетевых форм реализации образовательных программ»;

Письмо Минобрнауки России от 29.03.2016 № ВК–641/09 «О направлении методических рекомендаций» (вместе с «Методическими рекомендациями

о реализации адаптированных дополнительных общеобразовательных программ, способствующих социально–психологической реабилитации, профессиональному самоопределению детей с ограниченными возможностями здоровья, включая детей–инвалидов, с учетом их особых образовательных потребностей»);

Приказ Министерства общего и профессионального образования Свердловской области от 30.03.2018 г. № 162–Д «Об утверждении Концепции развития образования на территории Свердловской области на период до 2035 года»;

Положение о дополнительных общеобразовательных общеразвивающих программах ГАНОУ СО «Дворец молодежи», утвержденное приказом от 14.05.2020 №269–д.

#### *Литература, использованная при составлении программы:*

Scratch 2.0: от новичка к продвинутому пользователю. Пособие для подготовки к Scratch–Олимпиаде/ А.С. Путина. – М.: БИНОМ. Лаборатория знаний, 2019 – 88 с.: ил.

Scratch для детей. Самоучитель по программированию / Мажед Маржи; пер. с англ. М. Гескиной и С. Таскаевой — М. : Манн, Иванов и Фербер, 2017.  $-288c$ 

Scratch для юных программистов. — СПб.: БХВ–Петербург, 2017. — 192 с.: ил.

Голиков Д.В. 42 проекта на Scratch 3 для юных программистов. BHV,  $2019. - 184$  c.

Зигард Медникс, Лайрд Дорнин, Блейк Мик, Масуми Накамура. Программирование под Android. Programming Android. изд. Питер. 2012 – 496 с. ISBN 978–5–459–01115–9, 978–1–449–38969–7.

Трофимов П.А. Игры в Scratch для детей. ДМК–Пресс, 2019. – 182с.

Хайлэнд М. Программируем с детьми. Создай 10 веселых игр на Scratch. Бомбора, 2021. – 176с.

Яникова Н. Не ВСЁ о Скретч. – Псков, 2013. – 68 с.

#### *Литература для обучающихся и родителей:*

Арсак Ж. Программирование игр и головоломок. — М.: Наука, 1990. — 224 с.

Бентли Д. Жемчужины творчества программистов: пер. с англ. — М.: Радио и связь, 1990. — 224 с.

Окулов С.М., Пестов А.А. 100 задач по информатике. Киров: Изд–во ВГПУ, 2000. — 272 с.

Уэзерелл Ч. Этюды для программистов. — М.: Мир, 1982. — 288 с.

#### *Интернет–ресурсы*

AITech – Using Procedures and Any component blocks (на англ.языке)

[Электронный ресурс] URL:

https://appinventor.mit.edu/explore/blogs/karen/2016/07–0.html (дата обращения: 19.03.2021).

App Inventor [Электронный ресурс] URL: <http://appinventor.mit.edu/> Scratch [Электронный ресурс] URL: <http://scratch.mit.edu/>

База данных TinyDB (на англ.языке) [Электронный ресурс] URL: https://tinydb.readthedocs.io/en/latest/ (дата обращения: 19.03.2021).

Игра «Найди золото» (на англ.языке) [Электронный ресурс] URL: https://drive.google.com/drive/folders/1xRSZGMLmtU7nJn22ToWCZIC92Z\_bPa EF (дата обращения:19.03.2021).

Игра Пианино (на англ.языке) [Электронный ресурс] URL: https://drive.google.com/drive/folders/1f9D\_bQPy–G17EmdPCpY3– KoKAfH1E7qE (дата обращения:19.03.2021).

Инструкции по установке USB соединения (на англ.языке) [Электронный ресурс] URL: http://appinventor.mit.edu/explore/ai2/setup–device– usb (дата обращения:19.03.2021).

Науменко О. М. Творчествоведение на современном этапе [электронный ресурс] / О. М. Науменко // Академия творческоведческих наук и учений [электронный ресурс] URL: http://atnu.narod.ru/tvorit.html (дата обращения 12.04.2022).

Практикум Scratch [Электронный ресурс] URL: <http://scratch.uvk6.info/>

Процедуры в АИ (на англ.языке) [Электронный ресурс] URL: https://appinventor.mit.edu/explore/ai2/support/concepts/procedures (дата обращения: 19.03.2021).

Ревягин Л. Н. Проблемы развития черт творческой личности и некоторые рекомендации их решения [электронный ресурс]: / Л. Н. Ревягин // URL: http://ou.tsu.ru/school/konf16/11.html (дата обращения 12.04.2022).

Творческая мастерская Scratch [Электронный ресурс] URL: <http://www.nachalka.com/scratch/>

Установка эмулятора (на англ.языке) [Электронный ресурс] URL:

http://appinventor.mit.edu/explore/ai2/setup–emulator (дата обращения: 19.03.2021).

Установка эмулятора в ОС Windows (на англ.языке) [Электронный ресурс] URL: http://appinventor.mit.edu/explore/ai2/windows (дата обращения: 19.03.2021).

Учебник по Scratch [Электронный ресурс] URL: <http://odjiri.narod.ru/tutorial.html>

Язык Kawa (на англ.языке) [Электронный ресурс] URL: https://www.gnu.org/software/kawa/index.html (дата обращения: 19.03.2021).

## Приложение 1

# **Входной мониторинг**

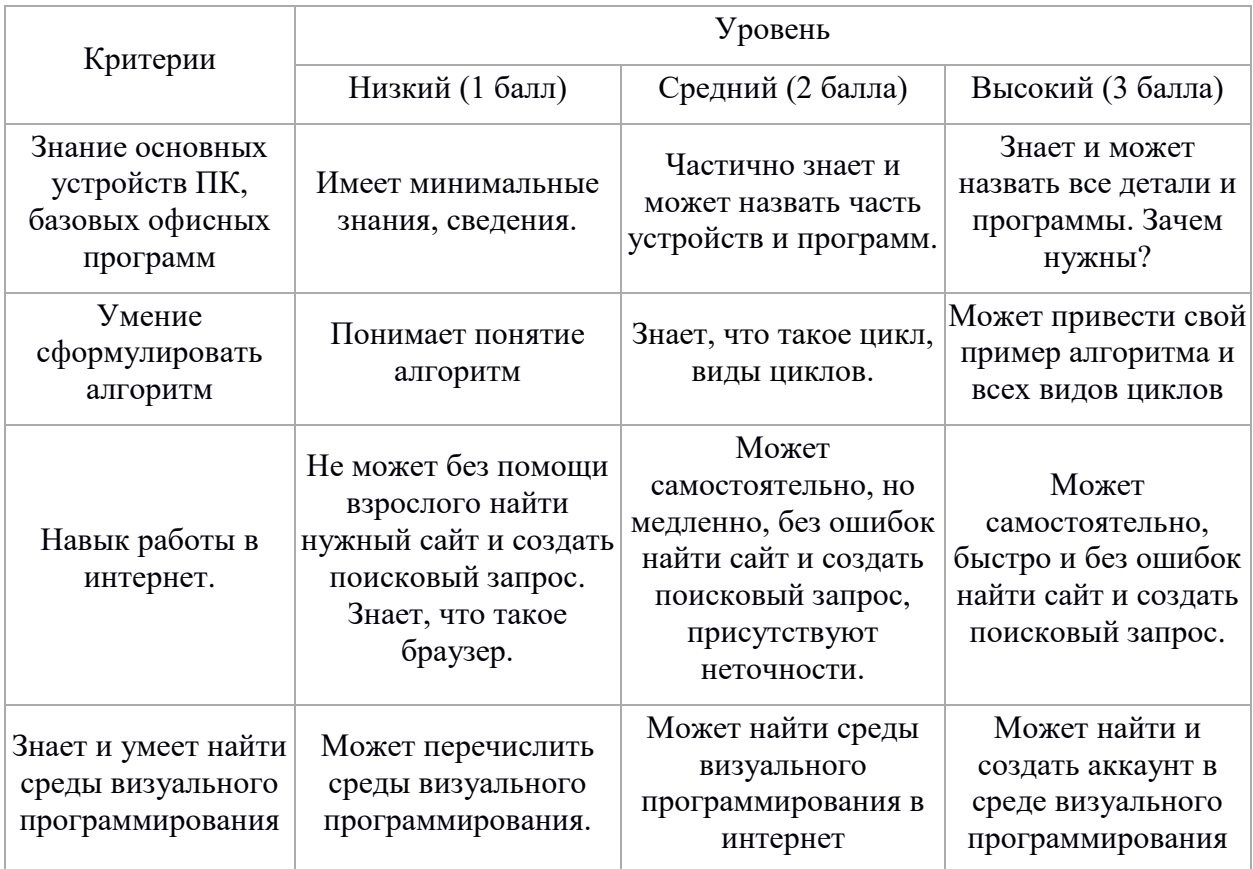

## Приложение 2

# **Лист оценки работы обучающихся в процессе выполнения творческих заданий**

№ группы: \_\_\_\_\_\_\_\_ Дата: \_\_\_\_\_\_\_\_\_\_\_\_\_\_\_

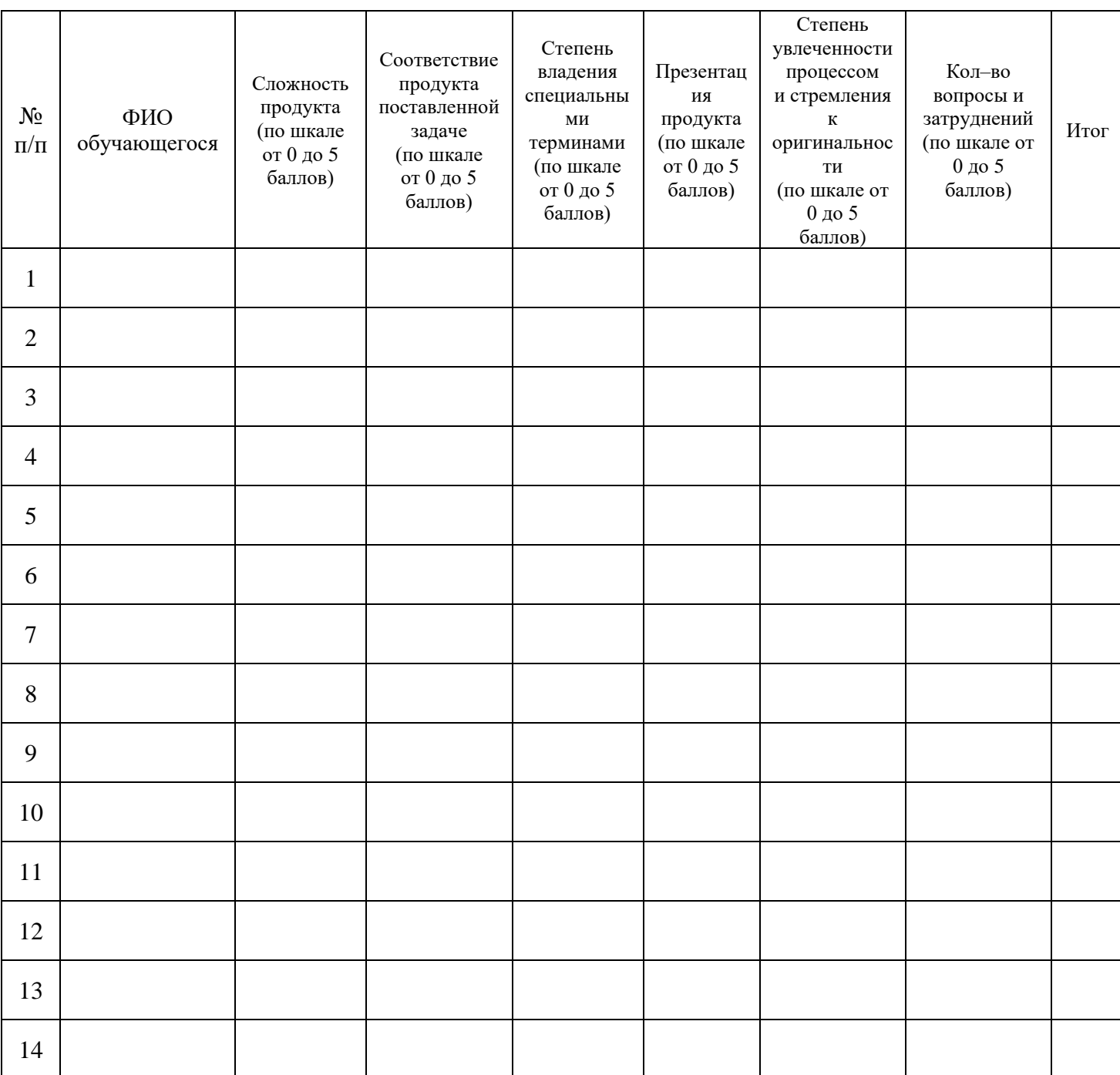

### **Контрольное тестирование по Scratch**

## **Задание 1.**

1. Как называется подвижный графический объект, который действует на сцене проекта и выполняет разнообразные алгоритмы (сценарии). Исполнитель алгоритмов, которому доступны все команды языка Scratch. *(2 балла)*

А) Скрипт

Б) Спрайт

В) Сцена

Г) Котенок

2. Как называется алгоритм (или сценарий), составленный из блоков языка Scratch для какого–нибудь объекта? *(2 балла)*

А) Скрипт

Б) Спрайт

В) Сцена

Г) Код

3. Сколько костюмов может иметь спрайт? *(2 балла)*

А) 1

Б) 2

В) Любое количество

Г) Можно не более 7

4. Как называется место, где спрайты двигаются, рисуют и взаимодействуют?

*(2 балла)*

А) Скрипт

Б) Спрайт

В) Сцена

Г) Котенок

5. Можно ли сделать проект, в котором нет сцены? *(2 балла)*

А) Да

Б) Нет

В) Иногда можно

6. Какое расширение имеют файлы, созданные в среде Scratch? *(2 балла)*

А) .sb2

Б) exe

В).psd

 $\Gamma$ ) .bmp

7. Набор команд, которые может выполнять объект, называют. *(2 балла)*

А) СКИ

Б) Алгоритм

В) Скрипт

Г) Программа

Ответы на тест:

- 1.Б
- 2. А
- 3. В
- 4. В
- 5. Б
- 6. А

7. А

Если правильные ответы выданы на и более чем 5 вопросов = зачет

Менее 5 правильных ответов – незачет.

## **Задание 2.**

- 1. Что такое алгоритм? *(2 балла)*
- действия, которые идут друг за другом и приводят к результату
- это набор команд
- это результат
- это компьютерная программа
- 2. Красная точка в Scratch обозначает... *(2 балла)*

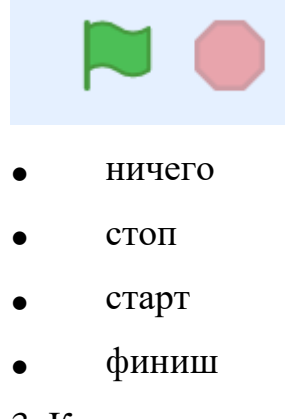

3. Команда для реализации многократного повторения в Scratch: *(2 балла)*

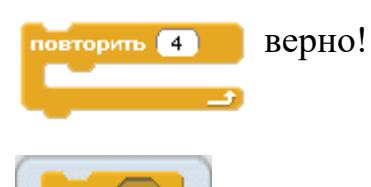

4. Данная команда используется для создания циклических алгоритмов в среде Скретч*(2 балла)*

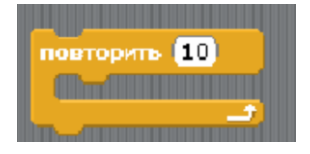

- с не определенным количеством повторений
- с определенным количеством повторений
- 5. Процессы, которые повторяются, называются... *(2 балла)*

условными

линейными

циклическими

6. За данным алгоритмом спрайт нарисует ... *(4 балла)*

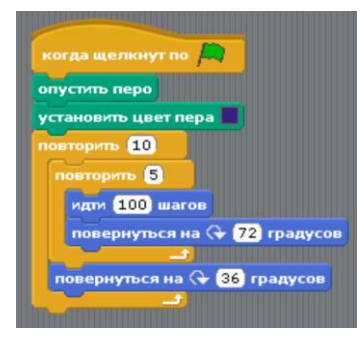

• 5 десятиугольников

- 10 пятиугольников
- 5 четырехугольников
- 5 пятиугольников
- 7. Блок движения*(2 балла)*

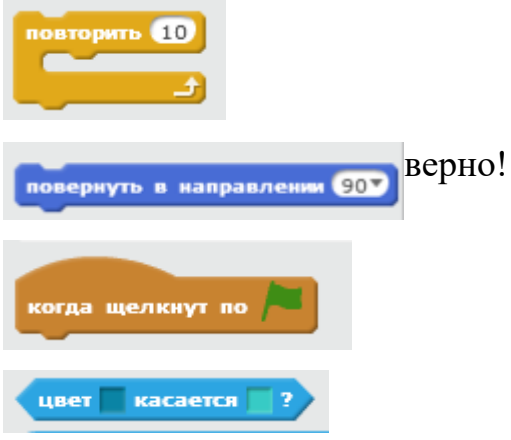

8. Блок сенсоры*(2 балла)*

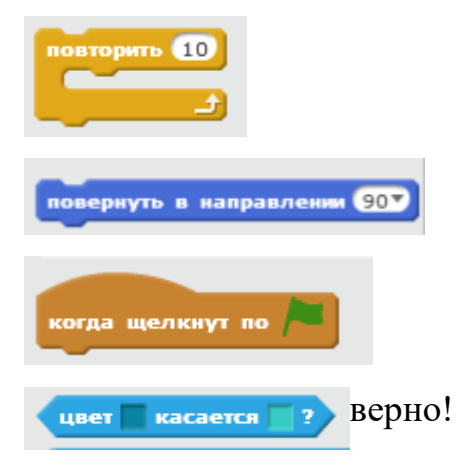

- 9. Размер сцены в пикселях *(2 балла)*
- 580х360
- $480x360$
- 360х480
- $240x180$
- 10. Эффект движения происходит за счет изменении *(2 балла)*
- сцены
- координат
- костюмов
- нет правильного ответа
- 11. Что реализует данный скрипт? *(4 балла)*

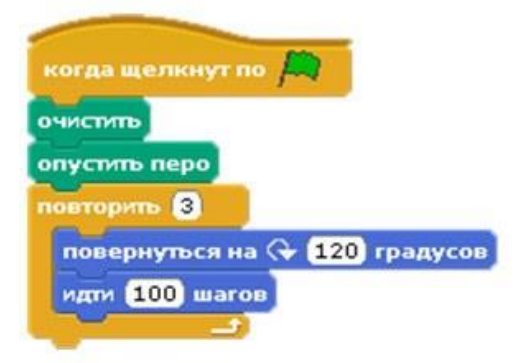

- Рисование квадрата
- Рисование звезды
- Рисование треугольника
- 12. Сцена это? *(2 балла)*

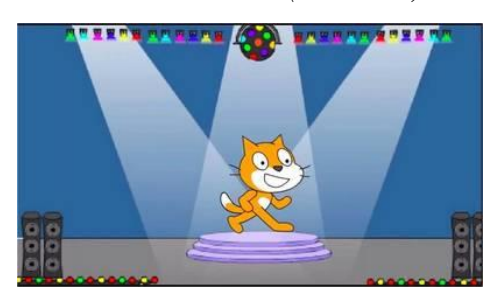

- пространство, игровая площадка. Место, где происходят события.
- где танцуют дети.
- место для выступлений
- виртуальное пространство

13. В каком разделе можно найти следущие операции сравнения >, **<, =, >=, <=**

**..?** *(2 балла)*

- логичские блоки
- операторы
- формулы

14. Какие знаки допускаются в имени переменной в программе SCRATCH *(2 балла)*

- Все
- Только буквы
- Буквы и цифры
- Буквы, цифры и знак подчёркивания
- 15. Тело цикла в алгоритме с повторением это ... *(2 балла)*
- количество повторений в цикле
- действия, которые повторяются не один раз
- завершения цикла
- начало цикла
- 16. Зачем спрайту нужны костюмы? *(2 балла)*
- Чтобы не замерзнуть
- Для красоты
- Для создания анимации
- И для красоты, и чтобы не замерзнуть
- 17. Можно ли с помощью Scratch создавать игры и мультики? *(2 балла)*
- Да
- Нет
- 18. А можно в Scratch нарисовать новый костюм для спрайта? *(2 балла)*
- Да
- Нет
- 19. "Если на краю, оттолкнуться" значит... ? *(2 балла)*
- прыжок в неизвестность
- идти обратно
- продолжить движение за пределы
- 20. С помощью какой команды можно создать анимацию для спрайта? *(2 балла)*
- следующий костюм
- перейти в координаты
- следующий фон

21. Сколько шагов сделает спрайт после выполнения данного скрипта? *(4 балла)*

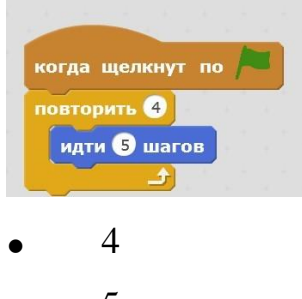

- 5
- 9
- 20

## **Задание 3.**

1.Aлгоритм, выраженный на языке программирования, это... *(2 балла)*

- сценарий
- язык программирования
- программа
- интерфейс блок–схемы

2.Как переводится с английского название программы? *(2 балла)*

- Лисёнок
- Царапка
- Котёнок
- **Бегемотик**
- Мяфка

3.Каких блоков нет в программе (несколько вариантов ответа)? *(2 балла)*

- Движение
- Сенсоры
- Картинки
- Внешность
- Операторы
- Фигуры
- Управление
- Данные

4.Что такое скрипт? *(2 балла)*

- Звук двери
- Отдельные действия спрайта
- Программа, по которой действует герой
- Звуки в программе

5.Можно ли вставить песню, скачанную через Интернет, в качестве звука в программу? *(2 балла)*

- Нет
- За определенную плату
- Да, предварительно записав её через микрофон
- $\bullet$  Да

6.Есть ли в Скретч встроенный графический редактор? *(2 балла)*

- Не знаю
- Да
- Нет

7.Минимальная смысловая единица (команда) языка Скретч, которая служит для создания скриптов (сценариев)? *(2 балла)*

- скрипт
- стек
- блок
- действие
- алгоритм

#### **Контрольное тестирование по App Inventor**

1. App Inventor был разработан, чтобы обеспечить упрощенную, визуальную среду программирования для создания и тестирования приложений Android Ответ: правда

2. App Inventor менее мощный, чем другие языки программирования, потому что ему не хватает основных функций программирования, таких как процедуры и переменные

Ответ: ложь

3. Программы App Inventor управляются событиями, что означает, что их поведение во многом определяется тем, как пользователь взаимодействует с ними

Ответ: правда

4. Кнопки в App Inventor должны отображать текст и не могут отображать графику, такую как кошки или колокольчики

Ответ: ложь

5. В App Inventor датчик реагирует на физическое движение устройства, например, встряхивание или вращение из стороны в сторону

Ответ: правда

6. Редактор блоков должен быть выбран, прежде чем можно будет внести какие–либо изменения в поведение программы в App Inventor

Ответ: правда

7. Программы App Inventor не являются "настоящими" приложениями, поскольку они запускаются в эмуляторе и не могут использоваться на реальном устройстве Android

Ответ: ложь

8. Одним из основных преимуществ языков высокого уровня является то, что людям легче понимать и писать программы на них

Ответ: правда

9. Переменные обычно используются для хранения результатов значений для последующего использования в других частях программы

Ответ: правда

10. Абстракция помогает программистам, позволяя им сосредоточиться на решении проблем, а не на деталях конкретной реализации

Ответ: правда

11. Числовые значения, представленные цифровыми символами в данной базе, всегда варьируются от 0 до меньше этой базы

Ответ: правда

12. Все вычислительные задачи решаются с помощью правильного алгоритма Ответ: ложь

13. Логическое выражение — это выражение, которое имеет только два возможных результата, таких как true / false, yes / no и т. Д

Ответ: правда

14. В позиционной нотации "вес" цифры всегда равен степени 10

Ответ: ложь

15. Шестнадцатеричная нумерация полезна для современных компьютеров, которые хранят числа в виде 32 или 64 бит

Ответ: правда

16. App Inventor был первоначально разработан:

Ответ: Google

17. App Inventor в настоящее время поддерживается:

Ответ: MIT

18. До App Inventor приложения для Android в основном разрабатывались на каком языке?

Ответ: Java

19. Все следующие части App Inventor, кроме:

Ответ: Formulizer

20. App Inventor основан на какой другой среде визуального программирования?

Ответ: Blockly

21. Все следующее верно для компоновки компонентов App Inventor, за исключением:

Ответ: они не могут быть вложенными

22. Прежде чем такие носители, как изображения и звуки, можно будет использовать в App Inventor, они должны быть загружены в:

Ответ: дизайнер

23.Параметр ширины или высоты, который заставляет компонент иметь определенный фиксированный размер:

Ответ: pixels

24. Логическое выражение:

Ответ: всегда принимает значение True или False

# Приложение 5

## **Бланк итоговой оценки индивидуальных/групповых проектов**

ФИО члена комиссии \_\_\_\_\_\_\_\_\_\_\_\_\_\_\_\_\_ Дата \_\_\_\_\_\_\_\_\_\_\_\_\_\_\_\_\_\_\_\_\_\_\_\_\_\_\_\_

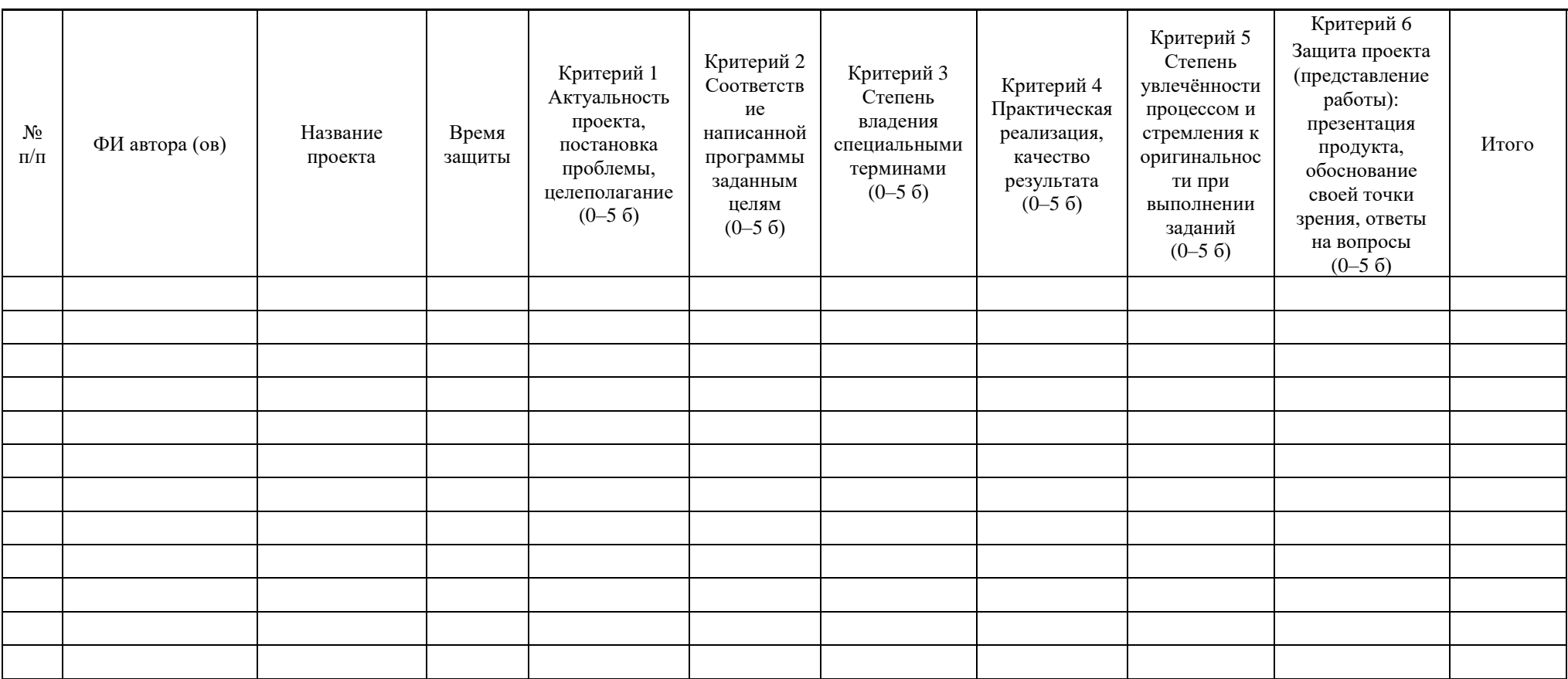

подпись расшифровка

\_\_\_\_\_\_\_\_\_\_\_\_\_\_\_\_\_/\_\_\_\_\_\_\_\_\_\_\_\_\_\_\_\_\_\_\_\_\_\_\_\_\_\_\_\_

Приложение 6

## **Лист экспертного оценивания метапредметных результатов обучающихся (промежуточный мониторинг)**

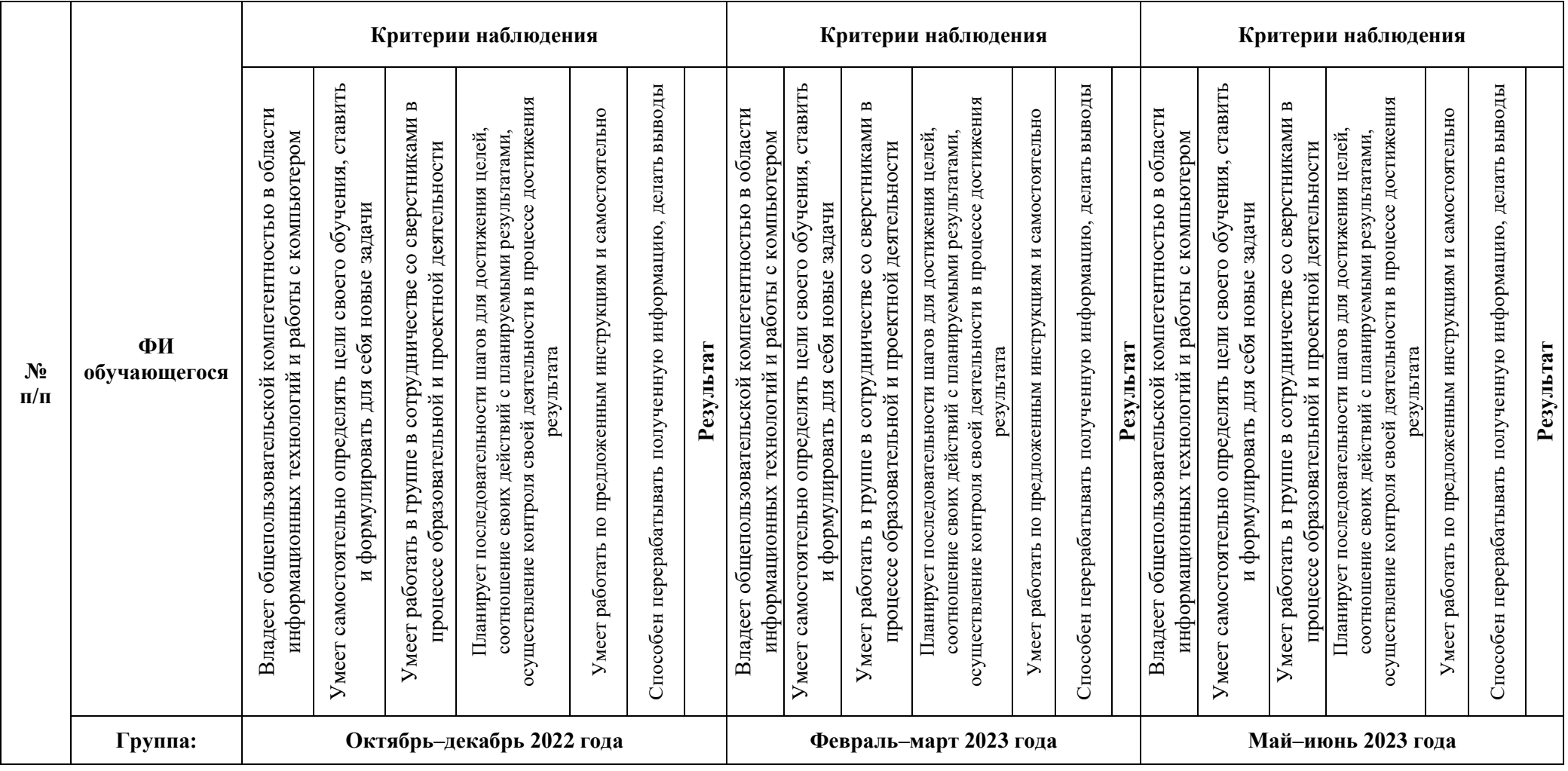

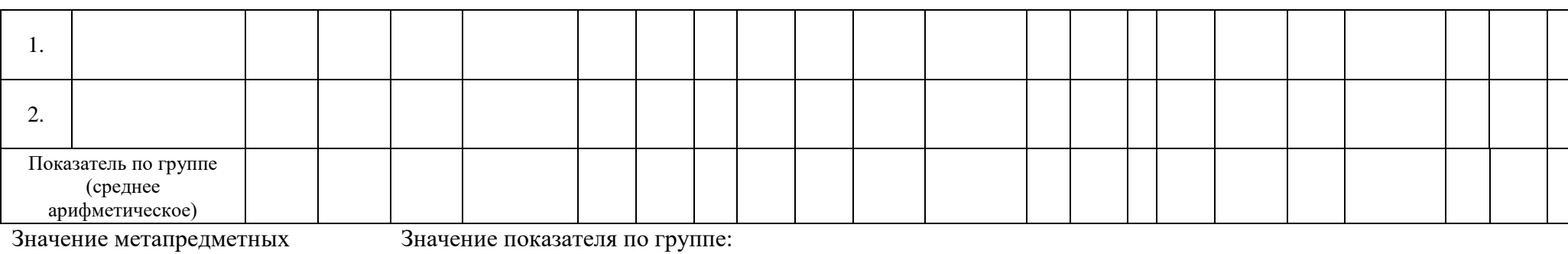

результатов обучающихся:

3 балла – качество проявляется

систематически

2 балла – качество проявляется

ситуативно

1 балл – качество не проявляется

2,6 – 3 балла – высокий уровень развития качества в группе

1 – 1,7 балла – низкий уровень развития качества в группе 1,8 – 2,5 балла – средний уровень развития качества в группе

49

## **Лист экспертного оценивания личностных результатов обучающихся (промежуточный мониторинг)**

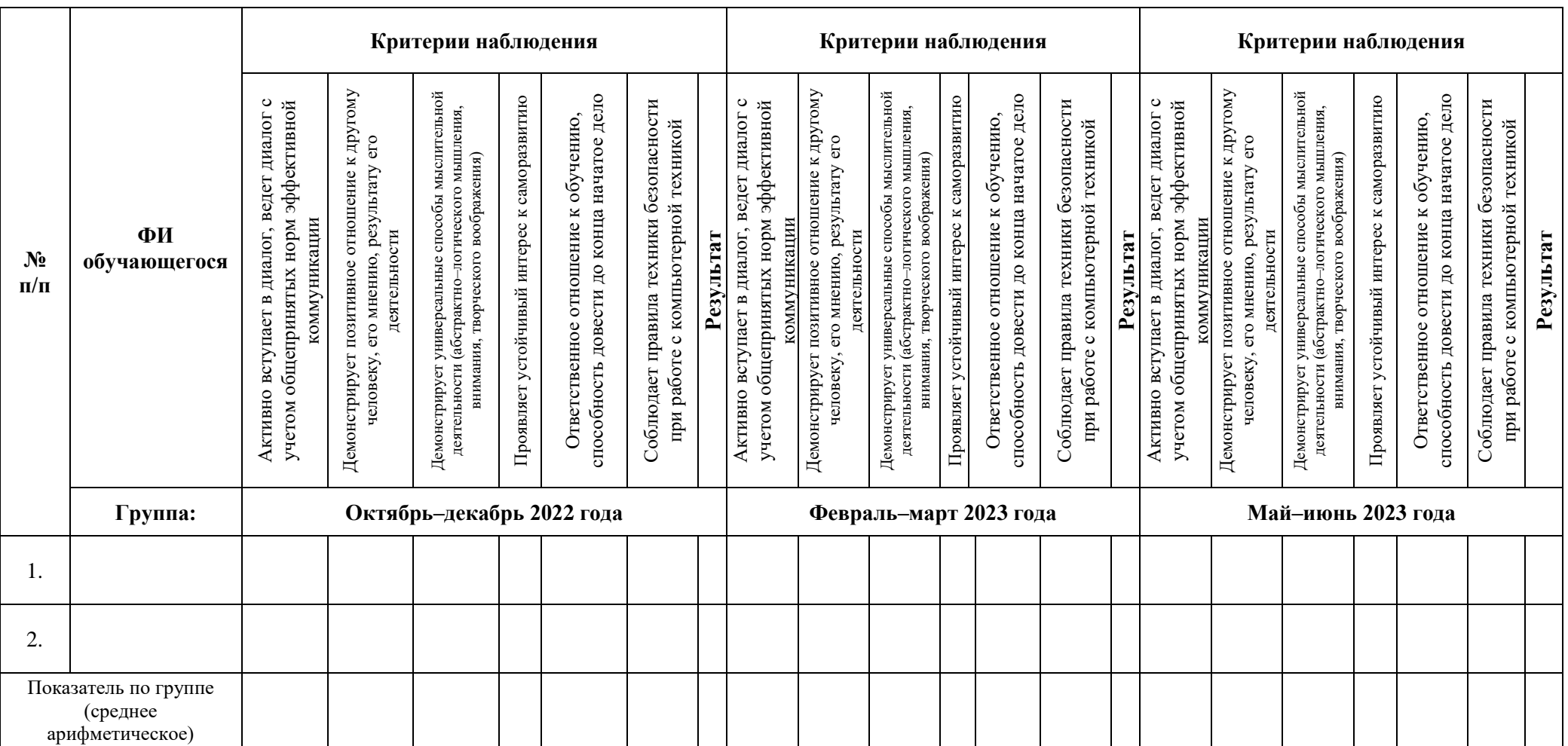

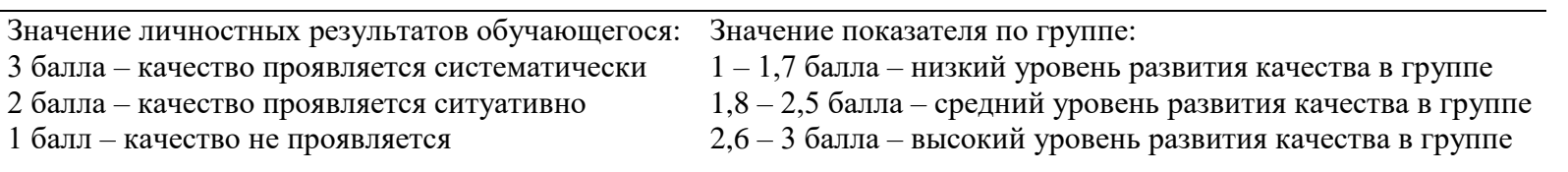

#### **Аннотация**

Программа «Мобильная разработка» имеет техническую направленность. Данное направление способно сформировать у обучающихся целостное представление о мире программирования, написанию алгоритмов, построение кода программы.

Разработка мобильных приложений на базе Android на сегодняшний день востребована ввиду высокой популярности данной ОС. Поэтому обучение по данной программе – это комбинирование исследовательской деятельности с изучением основ компьютерной грамотности, программирования и создания проекта в среде визуального программирования Scratch и App Inventor.

Цель программы: освоение обучающимися основ программирования посредством разработки приложений для мобильных устройств на основе ОС Android.

Программа рассчитана на обучающихся 8 – 11 лет.

Объём общеразвивающей программы: 108 академических часов.

Срок освоения общеразвивающей программы: 1 год.

Длительность одного занятия – 3 академических часа, периодичность занятий  $-1$  раз в неделю.